### **Классный час по информатике для учащихся 5 – 9 классов**

# **«БЕЗОПАСНОСТЬ В ИНТЕРНЕТЕ»**

**Цель**: провести профилактику правонарушений в сети Интернет; повышение безопасности и правовой защищенности при работе с глобальной сетью.

### **Задачи урока:**

- знакомство учащихся с возможностями сети Интернет;
- мотивирование изучения возможностей сети Интернет;
- формирование навыков поведения в информационном обществе с целью обеспечения информационной безопасности;
- разработка правил пользования сетью Интернет;
- расширение кругозора.

### **Ход классного часа**

#### **1) Вводное слово учителя:**

Развитие компьютерных технологий и широкое распространение сети Интернет открывает перед людьми невероятные возможности для совершения открытий, общения и творчества.

#### **2) Знакомство с возможностями интернета**

Учитель предлагает обучающимся высказаться по теме «Какие возможности перед нами открывает Интернет?». Обучающиеся делятся на 4 группы и каждая группа получает свою карточку. Задание в группах прочитать стихотворения и подготовиться выступить перед классом.

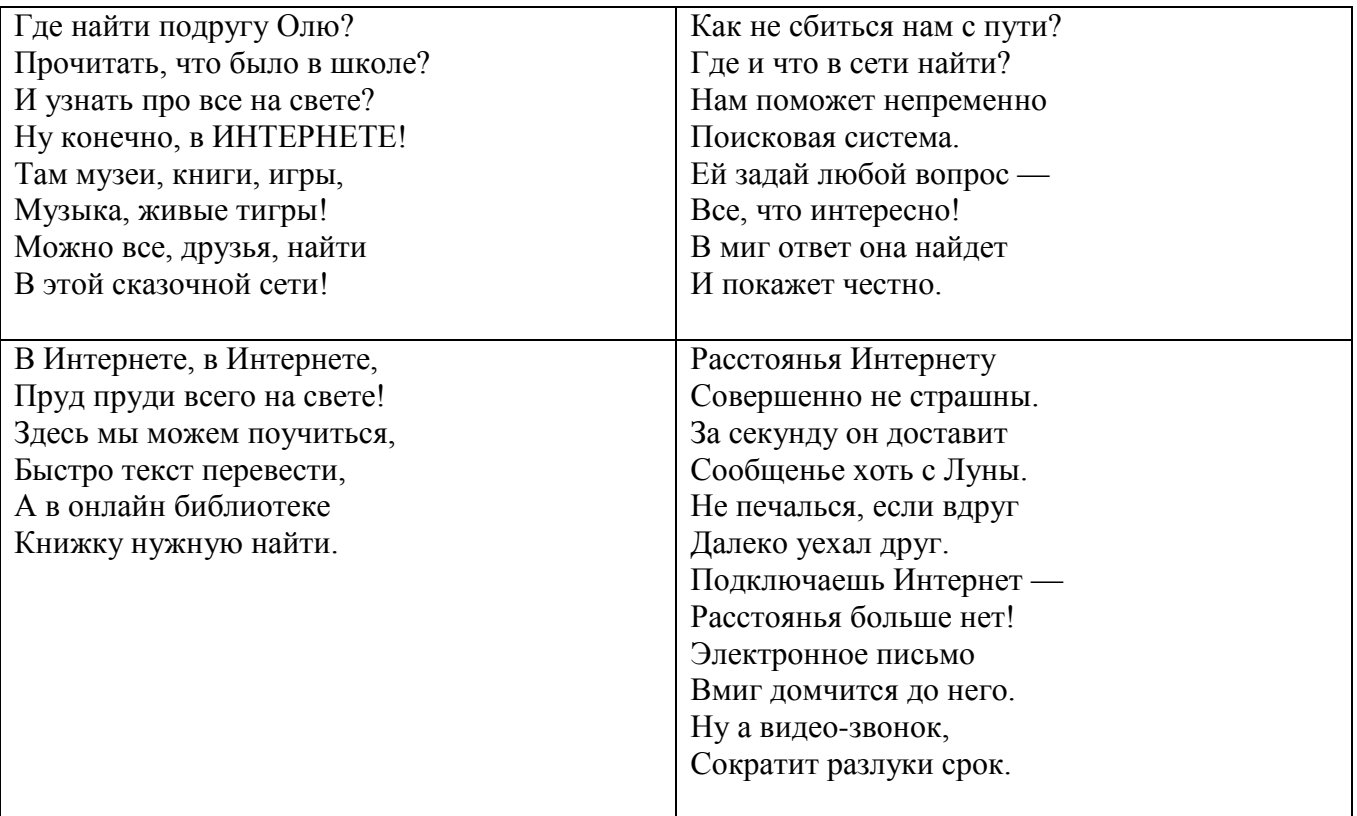

### **Учитель:**

Оказывается, в интернете столько всего интересного, занимательного…Но!!!!

Интернет - это не только кладезь возможностей, а так же источник угроз. Сегодня количество пользователей российской сети Интернет составляет десятки миллионов людей, и немалая часть из них - дети, которые могут не знать об опасностях мировой паутины. Очень большое внимание при работе с Интернетом необходимо уделять именно вопросам безопасности. Очень важно знать какие опасности могут подстерегать нас в Интернете и как их избежать.

### *Чтобы ответить на эти вопросы сначала выясним, как у вас «складываются» отношения с компьютером и с интернетом.*

### **Блиц-опрос.**

1.Есть ли у вас дома компьютер? 2.Сколько времени проводите за компьютером? 1час, 2 часа? Больше 2-х часов 3.Для чего вы используете компьютер? 4.Имеете ли вы выход в интернет? 5.Чем вам нравится интернет? 6.Ограничивают ли вас родители в работе с компьютером? 7. Смогли бы вы обходиться без компьютера?

# **Правила пользования Интернетом**

**Учитель:** Интернет прочно вошел в нашу жизнь. Очень многие из нас уже не представляют свою жизнь без этого достижения техники. Однако это достижение рождает множество проблем, которые требуют незамедлительного решения.

Интернет – это глобальная вычислительная сеть, объединяющая множество региональных, ведомственных, частных и других сетей каналами связи и едиными для всех ее участников правилами пользования. По Интернету происходит поиск информации, устраиваются конференции, выставки, интервью и т.д. Обычный, «домашний» пользователь имеет все шансы заказать по Интернету любой товар с доставкой на дом, узнать погоду, познакомиться, пообщаться. Интернет - это прекрасное место для общения, обучения и отдыха. Но стоит понимать, что, как и наш реальный мир, всемирная паутина может быть весьма опасна.

**«**Мы хотим, чтоб Интернет Был нам другом много лет! Будешь знать семь правил этих — Смело плавай в Интернете!»

Познакомимся с основными правилами работы с Интернет.

Каждый из обучающихся получает одну карточку и задание – прочитать карточку и выступить перед классом с советом и рекомендацией по работе с Интернет.

### **1. Спрашивай взрослых**

Всегда спрашивай родителей о незнакомых вещах в Интернете. Они расскажут, что безопасно делать, а что нет.

«Если что-то непонятно

страшно или неприятно,

Быстро к взрослым поспеши,

Расскажи и покажи»

# **2. Установи фильтр**

Чтобы не сталкиваться с неприятной и огорчительной информацией в интернете, установи на свой браузер фильтр, или попроси сделать это взрослых — тогда можешь смело пользоваться интересными тебе страничками в интернете.

«Как и всюду на планете,

Есть опасность в Интернете.

Мы опасность исключаем,

Если фильтры подключаем»

### **3. Не открывай файлы**

Не скачивай и не открывай неизвестные тебе или присланные незнакомцами файлы из Интернета. Чтобы избежать заражения компьютера вирусом, установи на него специальную программу — антивирус!

«Не хочу попасть в беду —

Антивирус заведу!

Всем, кто ходит в Интернет,

Пригодится наш совет»

# **4. Не спеши отправлять SMS**

Если хочешь скачать картинку или мелодию, но тебя просят отправить смс — не спеши! Сначала проверь этот номер в интернете — безопасно ли отправлять на него смс и не обманут ли тебя. Сделать это можно на специальном сайте.

«Иногда тебе в Сети

Вдруг встречаются вруны.

Ты мошенникам не верь,

Информацию проверь!»

### **5. Осторожно с незнакомыми**

Не встречайся без родителей с людьми из Интернета вживую. В Интернете многие люди рассказывают о себе неправду.

«Злые люди в Интернете Расставляют свои сети.

С незнакомыми людьми

Ты на встречу не иди!»

### **6. Будь дружелюбен**

Общаясь в Интернете, будь дружелюбен с другими. Не пиши грубых слов! Ты можешь нечаянно обидеть человека, читать грубости так же неприятно, как и слышать.

«С грубиянами в Сети

Разговор не заводи.

Ну и сам не оплошай —

Никого не обижай»

### **7. Не рассказывай о себе**

Никогда не рассказывай о себе незнакомым людям: где ты живешь, учишься, свой номер телефона. Это должны знать только твои друзья и семья! «Чтобы вор к нам не пришёл, И чужой нас не нашёл, Телефон свой, адрес, фото В интернет не помещай И другим не сообщай»

### **Составление памятки по безопасному поведению в Интернете**

Современный Интернет – это не только обширная, но и настраиваемая среда обитания! В нем хорошо тому, кто может обустроить в нем собственное пространство и научиться управлять им. Записывайте свои впечатления в блог, создавайте галереи своих фотографий и видео, включайте в друзья людей, которым вы доверяете. Тогда вместо бессмысленного блуждания по сети ваше Интернет общение будет приносить пользу.

#### **Памятка по безопасному поведению в Интернете**

1.Всегда помни своё Интернет - имя (E - mail, логин, пароли) и не кланяйся всем подряд (не регистрируйся везде без надобности)!

2.Не забывай обновлять антивирусную программу – иначе вирус Серый Волк съест весь твой компьютер!

3. Не поддавайся ярким рекламам-указателям и не ходи путаными тропками на подозрительные сайты: утопнуть в трясине можно! Если пришло письмо о крупном выигрыше – это "Обманграмота": просто так выиграть невозможно, а если хочешь зарабатывать баллы, нужно участвовать в полезных обучающих проектах!

4.Учись работать в Интернете, находить интересное, новое. Интернет вдохновляет на творчество, саморазвитие, личностный рост.

5.Записывайте свои впечатления в блогах, создавайте галереи своих фотографий и видео, включайте в друзья людей, которым вы доверяете.

6.Следуй этим правилам каждый раз, когда "выходишь" в Интернет!

#### **Подведение итогов**.

Даже когда мы испытываем жажду, мы не будем пить из грязной лужи. Также и в среде Интернет, случайно оказавшись в месте, которое производит отталкивающее впечатление агрессивного и замусоренного, лучше покинуть его, переборов чувство любопытства. Это защитит вас от негативных эмоций, а ваш компьютер – от вредоносного программного обеспечения.

У интернет-мошенников ничего не получится, если только мы сами не откроем им дверь – не сообщим им наши пароли, не загрузим на свой компьютер сомнительные файлы или не дадим возможность пользоваться нашей сетью незнакомым людям.

Мы рады, что вы не остались равнодушны к теме безопасного интернета. Спасибо за активное участие!